## **Process flow of Reconstruction Program/Budget Entry**

- 1. All reconstruction programs will fall under reconstruction budget head 602801.
- 2. Ministries should request Ministry of Finance (MoF) IT team for the access in 602801.
- 3. MOF will grant access to particular users with old user id.
- 4. Now the user id with access with 602801 can enter the reconstruction program activity.
- 5. Login to the system through www.lmbis.gov.np with the given user id.
- 6. Add reconstruction activity. For this ,go into the menu **System administration**

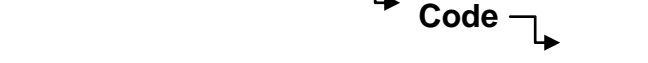

**Activity**

The following Screen figure 1 will appear.

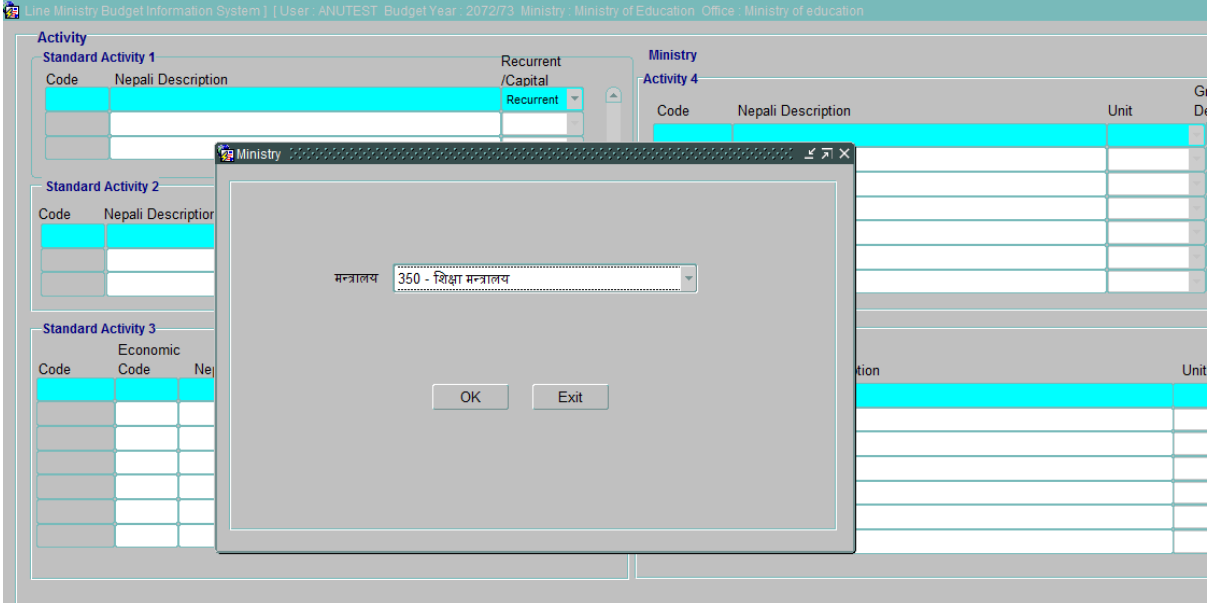

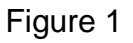

7. From the listing of ministry, choose 602 as shown in figure2.

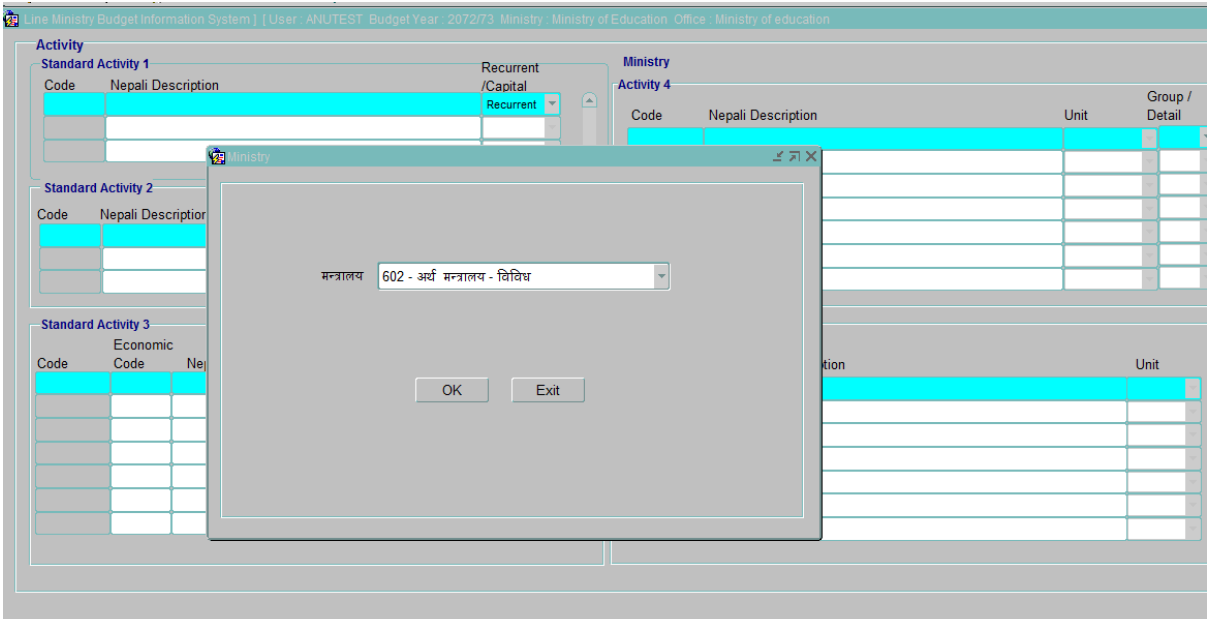

Figure 2

8. Press button ok. After pressing the button OK, the following screen Figure3 will appear.

|       | <b>Standard Activity 1</b>             |                                              | Recurrent                  |                   | Ministry अर्थ मन्त्रालय-विविध |                                   |                                     |  |  |  |  |
|-------|----------------------------------------|----------------------------------------------|----------------------------|-------------------|-------------------------------|-----------------------------------|-------------------------------------|--|--|--|--|
| Code  |                                        | <b>Nepali Description</b>                    | /Capital<br>⋸              |                   | <b>Activity 4</b>             |                                   |                                     |  |  |  |  |
| 2     | पारिश्रमिक/ सुविधा                     | मालसामान तथा सेवाको उपयोग                    | Recurrent <b>v</b>         | Code              | <b>Nepali Description</b>     | Unit                              | Group /<br>Detail                   |  |  |  |  |
|       |                                        |                                              | Recurr                     | 1.1.1.1           | रा.प.विशिष्ट                  | $1 - $ जना                        | $\blacksquare$ Detai $\blacksquare$ |  |  |  |  |
| 3     | ब्याज तथा सेवा शुल्क                   |                                              | Recurr -<br>$\overline{r}$ | 1.1.1.2           | रा.प.प्रथम                    | $1 - \overline{9} - \overline{1}$ | Detail *                            |  |  |  |  |
|       | <b>Standard Activity 2</b>             |                                              |                            | 1.1.1.3           | रा.प.द्वितिय (प्र.)           | $1 - $ जना                        | Detail *                            |  |  |  |  |
| Code  | <b>Nepali Description</b>              |                                              |                            | 1.1.1.4           | रा.प.द्वितिय (प्रा.)          | $1 - \overline{9}$ ना             | Detail                              |  |  |  |  |
| 1.1   | तिलब                                   |                                              | ⋐                          | 1.1.1.5           | रा.प.तृतिय (प्र.)             | $1 - \overline{9}$ ना             | Detail <sup>*</sup>                 |  |  |  |  |
| 1.2   | भिता                                   |                                              |                            | 1.1.1.6           | रा.प.तृतिय (प्रा.)            | $1 - \overline{9} - \overline{1}$ | Detail *                            |  |  |  |  |
| 1.3   | पोशाक                                  |                                              | G                          | 1.1.1.7           | अ.सचिब (पेन्सन प्रयोजन)       | $1 - \sqrt{3} + \sqrt{3}$         | Detail *                            |  |  |  |  |
|       |                                        |                                              |                            |                   |                               |                                   |                                     |  |  |  |  |
|       | <b>Standard Activity 3</b><br>Economic |                                              |                            | <b>Activity 5</b> |                               |                                   |                                     |  |  |  |  |
| Code  | Code                                   | ढयाख्या<br><b>Nepali Description</b>         |                            | Code              | <b>Nepali Description</b>     |                                   | Unit                                |  |  |  |  |
| 1.1.1 | 21111                                  | स्थायी कर्मचारी                              | ⋐                          |                   |                               |                                   | F                                   |  |  |  |  |
| 1.1.2 | 21111                                  | अस्थायी कर्मचारी                             |                            |                   |                               |                                   |                                     |  |  |  |  |
| 1.1.3 | 21111                                  | सुविधा वापत पाउने पदाधिकारी / कर्मचारीको तलव |                            |                   |                               |                                   |                                     |  |  |  |  |
| 1.1.4 | 21111                                  | संचित विदा                                   |                            |                   |                               |                                   |                                     |  |  |  |  |
|       |                                        |                                              |                            |                   |                               |                                   |                                     |  |  |  |  |

Figure 3

9. Choose the third level, where the new activity has to be added. Example : Activity to add भुकम्प का कारणले क्षति भएका दोलखा जिल्ला प्रशासन कार्यालयको पुनर्निर्माण

8 पूँजीगत खर्च -8.6 सार्वजनिक निमार्ण 8.6.36 पुनर्स्थापना तथा पुननिर्माण

11. Type the activity to be added in the Nepali Description of  $4<sup>th</sup>$  level Activity. Choose the unit as shown in the figure 4. Press save button in the menu.

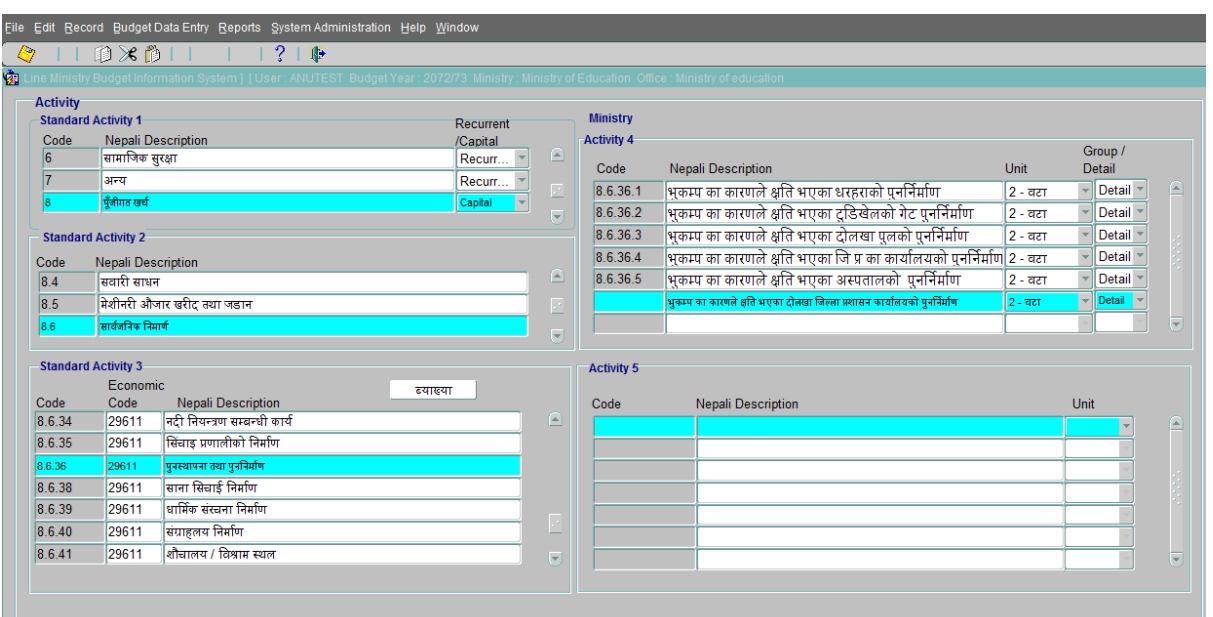

Figure 4

12.Press Save button in the menu. After saving, a new activity code will be generated. This code is used while entering the budget. (Figure 5)

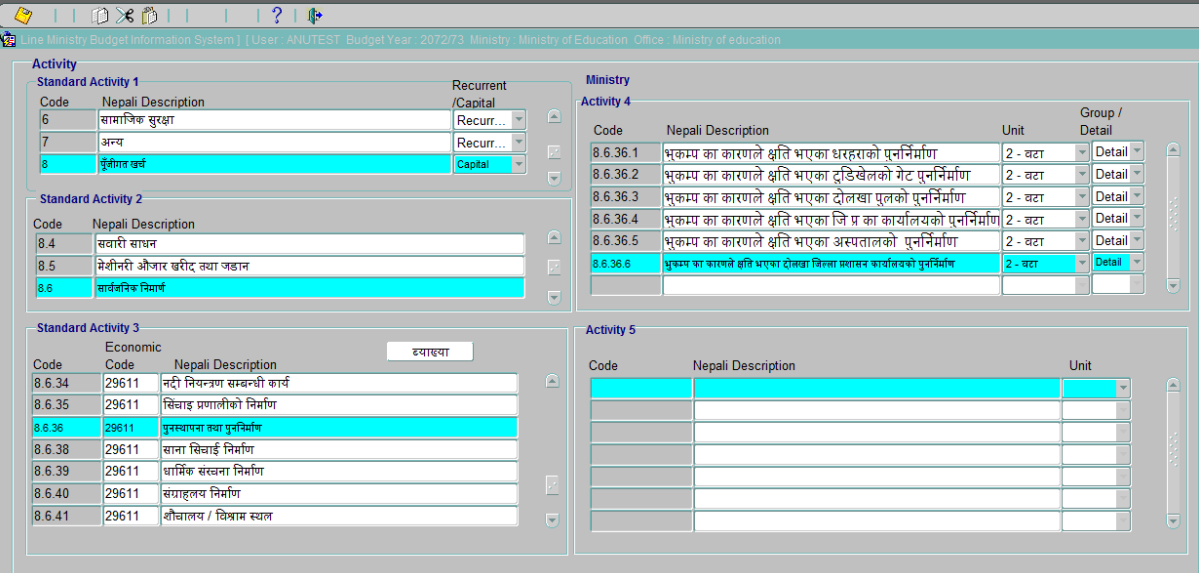

Figure 6

13.Now enter the reconstruction program/budget. For this go to **Budget Data Entry Revise Proposed Budget**

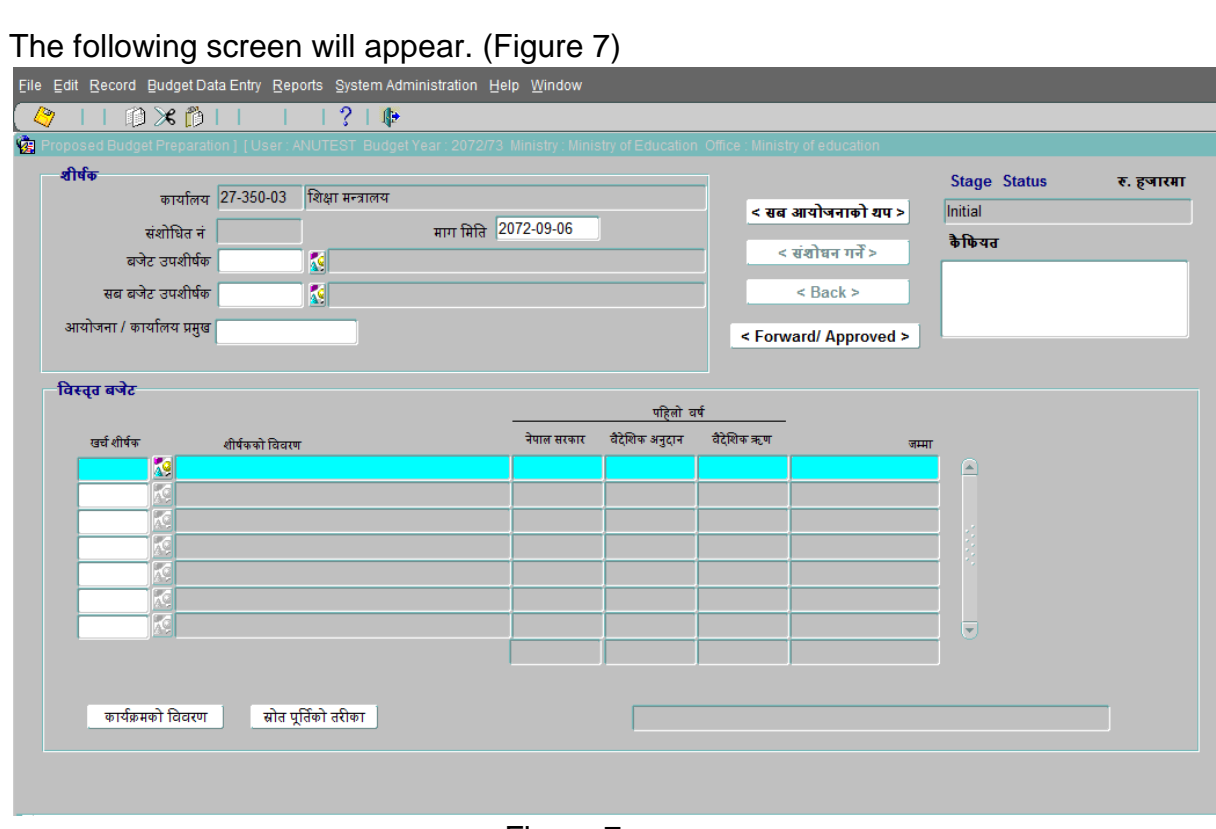

Figure 7

14.Press button 'सब आयोजनाको थप'. On pressing the button the following screen Figure 8 will appear.

| बजेट उपशीर्षक |                          |                                         | सम्झौता मुद्रा               |                               | साल                     | आयोजना शुरु<br>भएको मिति<br>(वि.सं.)<br>बसाली YYYY-MM-DD YYYY-MM-DD | आयोजना पूरा<br>हुने मिति<br>ु<br>(वि.सं.) | आयोजना पूरा हुने<br>संशोधित मिति<br>(वि.सं.)<br>YYYY-MM-DD | कैफियत | (रु. हजारमा)  |
|---------------|--------------------------|-----------------------------------------|------------------------------|-------------------------------|-------------------------|---------------------------------------------------------------------|-------------------------------------------|------------------------------------------------------------|--------|---------------|
| 602801        |                          | <mark>्रदु</mark> सहिय पुनर्गिर्माण कोष |                              | <mark>∦ु</mark> नेपाली रूपैया | $\overline{\mathbf{z}}$ |                                                                     |                                           |                                                            |        | ⋐             |
|               |                          |                                         |                              |                               | п                       |                                                                     |                                           |                                                            |        |               |
|               | ū<br>kg                  |                                         | k<br>$\overline{\mathbf{K}}$ |                               | г                       |                                                                     |                                           |                                                            |        |               |
|               | κđ                       |                                         | k                            |                               | г                       |                                                                     |                                           |                                                            |        |               |
|               | ٦G                       |                                         | k                            |                               |                         |                                                                     |                                           |                                                            |        |               |
|               | 闷                        |                                         | gwy                          |                               | г                       |                                                                     |                                           |                                                            |        |               |
|               | $\overline{\mathcal{M}}$ |                                         | K                            |                               | г                       |                                                                     |                                           |                                                            |        |               |
|               | kg                       |                                         | k<br>p.                      |                               | г                       |                                                                     |                                           |                                                            |        | $\overline{}$ |
|               | $\overline{\mathcal{K}}$ |                                         |                              |                               |                         |                                                                     |                                           |                                                            |        |               |
|               |                          | मन्त्रालय 602 अर्थ मन्त्रालय - विविध    |                              |                               | ई.सं.                   |                                                                     |                                           |                                                            |        |               |
|               |                          |                                         |                              |                               |                         |                                                                     |                                           |                                                            |        |               |
| कम्पोनेन्ट    |                          |                                         |                              | ല                             |                         |                                                                     | सब आयोजनाहरु                              |                                                            |        |               |

Figure 8

15.Press button 'सब आयोजनाहरु'.On pressing it, the following screen (Figure 9) will appear.

|                              | बजेट उपशीर्षक 602801 | राष्ट्रिय पुननिर्माण कोष |    |                                 |     |                                      |   |                                     |
|------------------------------|----------------------|--------------------------|----|---------------------------------|-----|--------------------------------------|---|-------------------------------------|
| बजेट उपशीर्षक<br>K<br>602801 | सब बजेट उपशीर्षक     |                          |    |                                 |     |                                      |   | श्रोतको प्रकार<br>संशोधित<br>शुरुको |
|                              | सब बजेट उपशीर्षक     | सब आयोजनाको नाम          |    | जिल्ला                          |     | कार्यान्वय मन्त्रालय                 |   | M                                   |
|                              | 602801-2             | राष्ट्रिय पुननिर्माण कोष | 27 | <b>AG</b> WHOMINGT              | 350 | <mark>अ</mark> श्री शिक्षा मन्त्रालय | ี |                                     |
|                              | 602801-3             | राष्ट्रिय पुननिर्माण कोष | 28 | <mark>४७</mark> ललितपुर         | 350 | <mark>४९</mark> शिक्षा मन्त्रालय     |   | $\sqrt{2}$                          |
|                              | 602801-4             | राष्ट्रिय पुननिर्माण कोष | 29 | 4 भकपुर                         | 350 | <mark>49</mark> शिक्षा मन्त्रालय     |   |                                     |
|                              | 602801-7             | राष्ट्रिय पुननिर्माण कोष | 30 | <mark>देश</mark> काभ्रेपलान्चोक | 350 | <b>AG</b> शिक्षा मन्त्रालय           |   |                                     |
|                              |                      |                          |    |                                 |     |                                      |   | खर्च व्यहोर्ने स्रोत                |
|                              |                      |                          |    | GW.                             |     | iaw                                  |   | M                                   |
|                              |                      |                          |    | GW-                             |     | Tom.                                 |   |                                     |
|                              |                      |                          |    | k.                              |     | (gr)<br>19.                          |   | $\mathbb{R}$                        |
|                              |                      |                          |    | GW.                             |     | i surr                               |   |                                     |
| मन्त्रालय 602                |                      |                          |    | gwy                             |     | i gur                                |   |                                     |
|                              |                      |                          |    | œ                               |     | i sur                                |   | रावो किताबमा नदेखिने श्रोतको प्रकार |
| कम्पोनेन्ट                   |                      |                          |    | GW.                             |     | GW.                                  |   |                                     |
|                              |                      |                          |    | <b>GP</b>                       |     | <b>GIF</b>                           |   | M<br>$\overline{a}$                 |
|                              |                      |                          |    | GW.                             |     | i san                                |   |                                     |
|                              |                      |                          |    | GW.                             |     |                                      | 同 |                                     |

Figure 9

- 16.Type the sub project name in 'सब आयोजनाको नाम '। Choose the district for with the budget is going to be prepared .Choose the implementing ministry. Example if you are the user of Ministry of Education, then ministry code should be 350.
- 17. Press  $\boxed{\blacksquare}$  in the menu to save the data. A new subproject code will be generated as shown in the figure 10

| बजेट शीर्षकको रिष्कृ | <b>Project Information</b> |                          |           |                                           |     |                                  |                         | ビス×                                 |
|----------------------|----------------------------|--------------------------|-----------|-------------------------------------------|-----|----------------------------------|-------------------------|-------------------------------------|
|                      | बजेट उपशीर्षक 602801       |                          |           |                                           |     |                                  |                         |                                     |
| बजेट उपशीर्षक        | सब बजेट उपशीर्षक           |                          |           |                                           |     |                                  |                         | श्रोतको प्रकार<br>संशोधित<br>शुरुको |
| K<br>602801          | सब बजेट उपशीर्षक           | सब आयोजनाको नाम          | जिल्ला    |                                           |     | कार्यान्वय मन्त्रालय             |                         | <b>K</b>                            |
|                      | 602801-2                   | राष्ट्रिय पुननिर्माण कोष | 27        | <mark>. जिल्लाण्डौँ</mark>                | 350 | <mark>49</mark> शिक्षा मन्त्रालय | ⋒                       |                                     |
|                      | 602801-3                   | राष्ट्रिय पुननिर्माण कोष | 28        | <mark>ंड</mark> ी ललितपुर                 | 350 | <mark>४३</mark> शिक्षा मन्त्रालय |                         | $\sqrt{2}$                          |
|                      | 602801-4                   | राष्ट्रिय पुननिर्माण कोष | 29        | $\sqrt{9}$ भक्तपुर                        | 350 | <mark>४९</mark> शिक्षा मन्त्रालय |                         |                                     |
|                      | 602801-7                   | राष्ट्रिय पुननिर्माण कोष | 30        | 49 काभ्रेपलान्चोक                         | 350 | 49 शिक्षा मन्त्रालय              |                         |                                     |
|                      | 602801-9                   | राष्ट्रिय पुननिर्माण कोष | $\ _{23}$ | <mark>्र<sup>ु</sup> सिन्धुपाल्चोक</mark> | 350 | <mark>अ</mark> शिक्षा मन्त्रालय  |                         | खर्च व्यहोर्ने सोत                  |
|                      |                            |                          |           |                                           |     |                                  |                         | M                                   |
|                      |                            |                          |           | (BP)                                      |     | $\mathbb{F}_2$                   |                         |                                     |
|                      |                            |                          |           | ĸ<br>GW.                                  |     | T.C                              |                         | $\overline{M}$                      |
| मन्त्रालय 602        |                            |                          |           | 画                                         |     | kg                               |                         |                                     |
|                      |                            |                          |           | K                                         |     | K<br>$\mathbb{F}_2$              |                         |                                     |
|                      |                            |                          |           | 匩                                         |     | $\sqrt{2}$                       |                         | रातो किताबमा नदेखिने श्रोतको प्रकार |
| कम्पोनेन्ट           |                            |                          |           | <b>GRE</b>                                |     | T.                               |                         | $\overline{\mathbf{z}}$             |
|                      |                            |                          |           | V.                                        |     | DV-<br>49                        |                         | LG.                                 |
|                      |                            |                          |           | lτo                                       |     | ka                               | $\overline{\mathbf{v}}$ |                                     |

Figure 10

18. After saving the data press back button and press **button**. After following the given process the following screen will appear.(Figure 11).

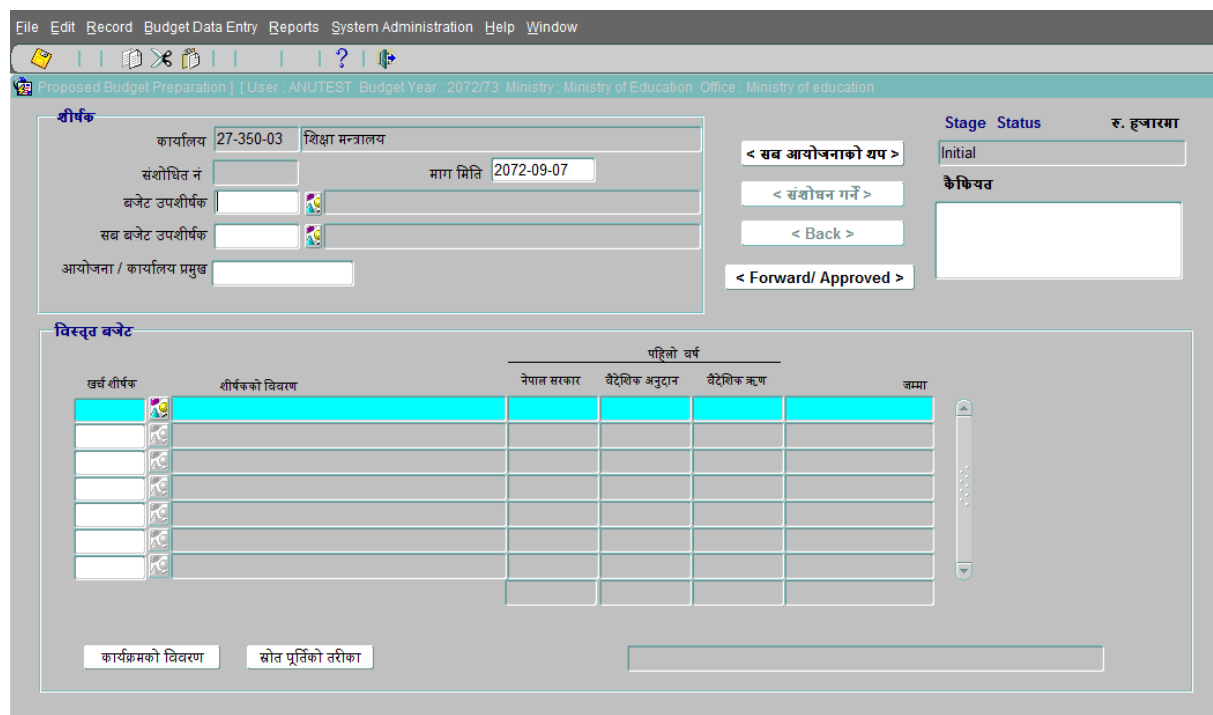

Figure 11

- 19.Type Project code '602801' or press the side button to get the list of values.
- 20. Type the Sub Project code or press the side button to get the list of values of sub project code as shown in Figure 12

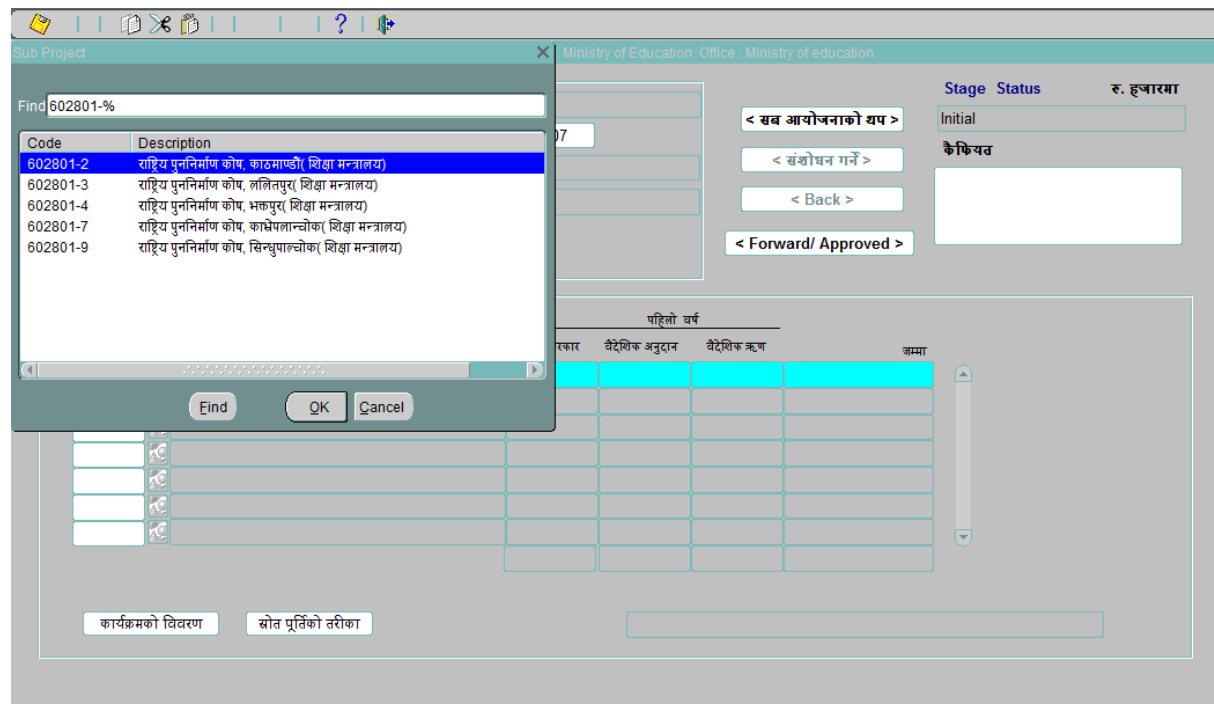

Figure 12

- 21.Choose the sub project code and press button OK. Type the Project chief in Nepali and save the data.
- 22.Choose the economic code from the list of values and press button 'काययक्रमको
	- विवरण' .After which the following screen (Figure13) will appear.

| G         | $D \times D$                                                                                                    |                                                                                       | $?$   $\triangleright$              |                            |                                                                                                    |           |               |                                        |                |                       |              |                                  |            |        |            |
|-----------|----------------------------------------------------------------------------------------------------|---------------------------------------------------------------------------------------|-------------------------------------|----------------------------|----------------------------------------------------------------------------------------------------|-----------|---------------|----------------------------------------|----------------|-----------------------|--------------|----------------------------------|------------|--------|------------|
| 鼀         | roposed Budget Preparation 1 (User: ANUTEST Budget Year: 2072/73 Ministry: Ministry of Education Office: Ministry of education |                                                                                       |                                     |                            |                                                                                                    |           |               |                                        |                |                       |              |                                  |            |        | 38         |
| शीर्षक    |                                                                                                    |                                                                                       |                                     |                            |                                                                                                    |           |               |                                        |                |                       |              | <b>Stage Status</b>              | रू. हजारमा |        |            |
|           |                                                                                                    |                                                                                       | कार्यालय 27-350-03 शिक्षा मन्त्रालय |                            |                                                                                                    |           |               |                                        |                | < सब आयोजनाको थप >    |              | <b>Finalised Proposed Budget</b> |            |        |            |
|           | माग मिति 2072-08-21<br>संशोधित नं 1                                                                                            |                                                                                       |                                     |                            |                                                                                                    |           |               |                                        |                |                       | कैफियत       |                                  |            |        |            |
|           | बजेट उपशीर्षक 602801<br><mark>्रद</mark> राष्ट्रिय पुननिर्माण कोष                                                              |                                                                                       |                                     |                            |                                                                                                    |           |               | < संशोधन गर्ने >                       |                |                       |              |                                  |            |        |            |
|           |                                                                                                    | सब बजेट उपशीर्षक 602801-2   दि राष्ट्रिय पुननिर्माण कोष, काठमाण्डौं(शिक्षा मन्त्रालय) |                                     |                            |                                                                                                    |           |               |                                        |                | $<$ Back $>$          |              |                                  |            |        |            |
|           | आयोजना / कार्यालय प्रमुख NA                                                                                                    |                                                                                       |                                     |                            |                                                                                                    |           |               |                                        |                | < Forward/ Approved > |              |                                  |            |        |            |
|           |                                                                                                    |                                                                                       |                                     |                            |                                                                                                    |           |               |                                        |                |                       |              |                                  |            |        |            |
| विस्तृत ब | विस्तृत बजेट                                                                                                    |                                                                                       | गत आ व                              |                            |                                                                                                    |           |               |                                        |                |                       |              |                                  |            |        |            |
|           | खर्च शीर्षक                                                                                                    | 29221                                                                                 |                                     | सम्म सम्पन्न<br>क्रियाकलाप |                                                                                                    |           | प्रथम चौमासिक |                                        | टोस्रो चौमासिक |                       |              | तेसो चौमासिक                     |            |        |            |
| ਬਬੀ 4     | कम्पोनेन्ट                                                                                                    | कार्यक्रम                                                                             | मात्र                               | परिमाण                     | प्रति इकाई दर                                                                                          | जम्मा रकम | परिमाण१       | सागत१                                  | परिमाण २       | सागतश                 | परिमाण ३     | सागत३                            | विवरण      | कैफियत | Revise     |
| 29221     |                                                                                                    | 498.2.10.2                                                                            | <b>KILL</b>                         |                            | 500                                                                                                    | 500       |               |                                        |                | 200                   |              | 300                              |            |        | <b>NEW</b> |
|           |                                                                                                    | 498.2.10.6                                                                            | <b>K</b> em                         |                            | 300                                                                                                    | 300       | $\mathbf{0}$  | $\mathbf{0}$                           | $\mathbf{0}$   | 100                   | $\mathbf{0}$ | 200                              |            |        | <b>NEW</b> |
|           |                                                                                                    | 498.2.10.7                                                                            | XОП                                 | 2                          | 2800                                                                                                   | 5600      | $\mathbf{0}$  | $\mathbf{0}$                           | $\mathbf{0}$   | 3000                  | $\mathbf{0}$ | 2600                             |            |        | <b>NEW</b> |
|           |                                                                                                    |                                                                                       | XФ                                  |                            |                                                                                                    |           |               |                                        |                |                       |              |                                  |            |        |            |
|           |                                                                                                    |                                                                                       | 交口                                  |                            |                                                                                                    |           |               |                                        |                |                       |              |                                  |            |        |            |
|           |                                                                                                    |                                                                                       | $\sqrt{2}$<br>लि⊟                   |                            |                                                                                                    |           |               |                                        |                |                       |              |                                  |            |        |            |
|           |                                                                                                    |                                                                                       |                                     |                            |                                                                                                    | 6400      |               |                                        |                | 3300                  |              | 3100                             |            |        |            |
|           | कम्पोनेन्ट विवरण                                                                                                    |                                                                                       |                                     |                            |                                                                                                    |           |               | $\overline{0}$                         |                |                       |              |                                  |            |        |            |
|           |                                                                                                    | नभएको                                                                                 |                                     |                            |                                                                                                    |           |               |                                        |                |                       |              |                                  |            |        |            |
| क         | खर्च शीर्षक विवरण<br>भवन निर्माण                                                                                               |                                                                                       |                                     |                            |                                                                                                    |           |               |                                        |                |                       | ठिक छ        | रद्द गर्ने                       |            |        |            |
|           | कार्यक्रम विवरण                                                                                                    |                                                                                       |                                     |                            | भुकम्प वा अन्य दैवी प्रकोपका कारणले क्षति भएका दैलेख जिल्ला को सामुदायिक स्कूल भानुरत्नको पुनर्निर्माण |           |               |                                        |                |                       |              |                                  |            |        |            |
|           |                                                                                                    | इकाई विटा                                                                             |                                     |                            |                                                                                                    |           |               |                                        |                |                       |              |                                  |            |        |            |
|           |                                                                                                    |                                                                                       |                                     |                            |                                                                                                    |           |               |                                        |                |                       |              |                                  |            |        |            |
|           |                                                                                                    |                                                                                       |                                     |                            |                                                                                                    |           |               | $\Gamma$ : $\ldots$ $\Lambda$ $\Omega$ |                |                       |              |                                  |            |        |            |

Figure 13

23.Add all program activities for the given economic code. The process is as of proposed budget. Press button ' ठिक छ ' after finishing the entry.

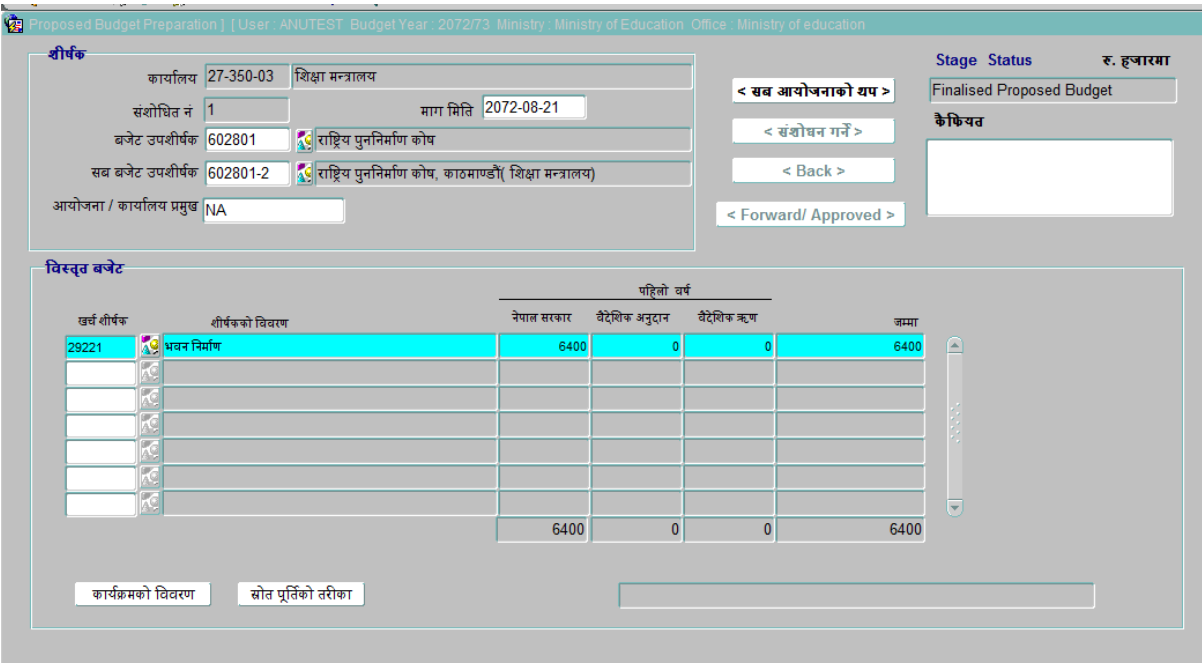

- Figure 14
- 24.If the source of amount is other than the Government then have to define the source. For this press the button 'स्रोत पूर्तिको तरीका' and define the source.
- 25.The entire relief amount for individuals should be under 26423 economic codes. This data is concerned to Ministry of Federal Affairs and Local Development. For this choose 26423 in economic code and press 'काययक्रमको विवरण '.The following screen will appear.

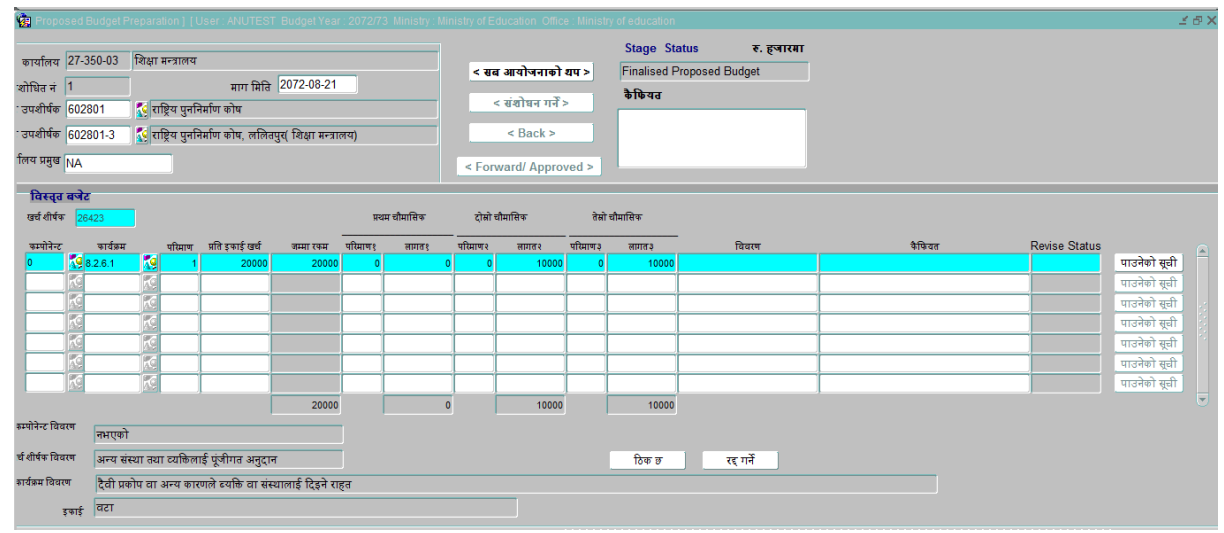

Figure 15

26.Add the activity as shown in figure 15. To add individual names press button 'पाउनेको सूची '.The following screen will appear.(Figure 16).

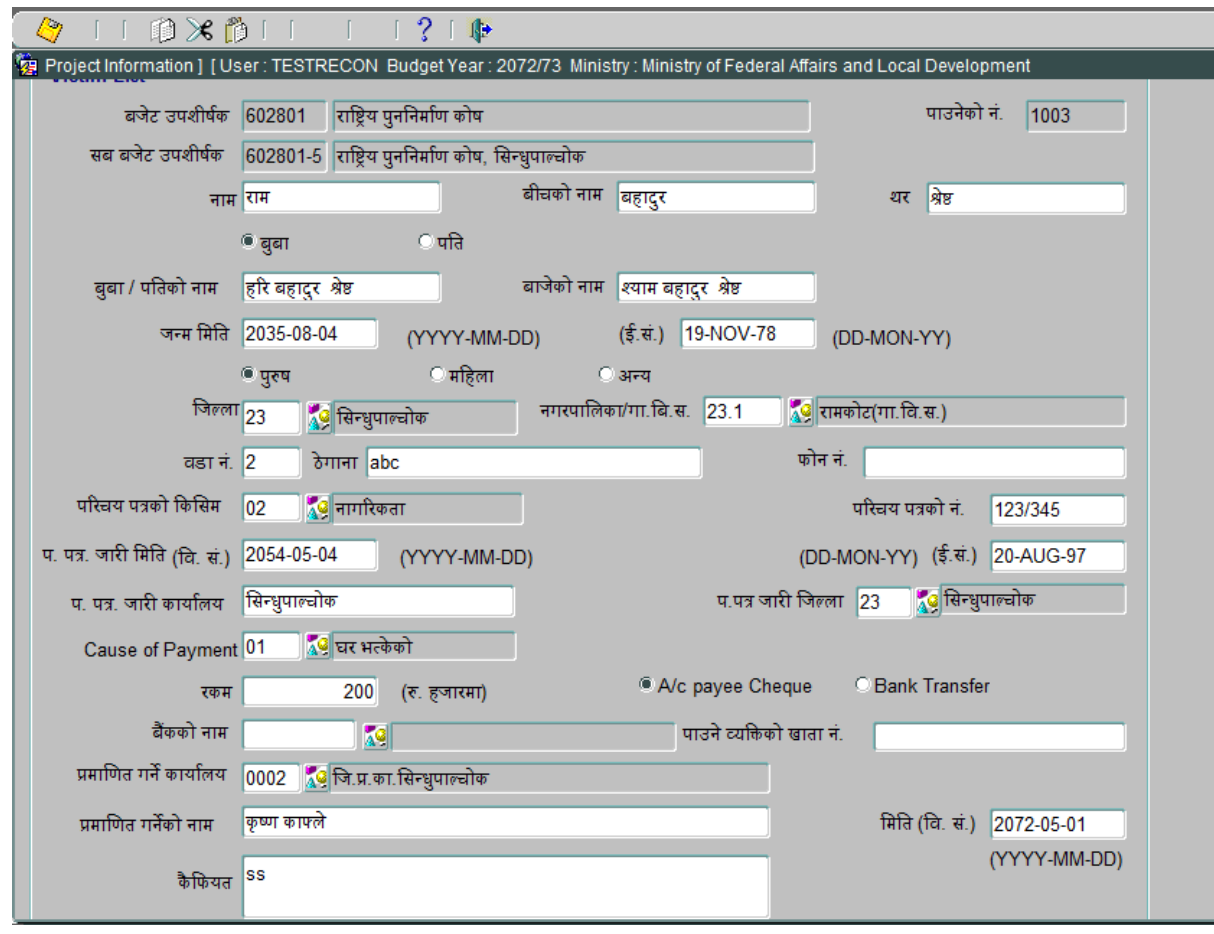

Figure 16

27.Add all the fields as shown in figure 16 and save the data.

28. To run the reports go to

**Reports**

**Nepali** 

**Reconstruction**

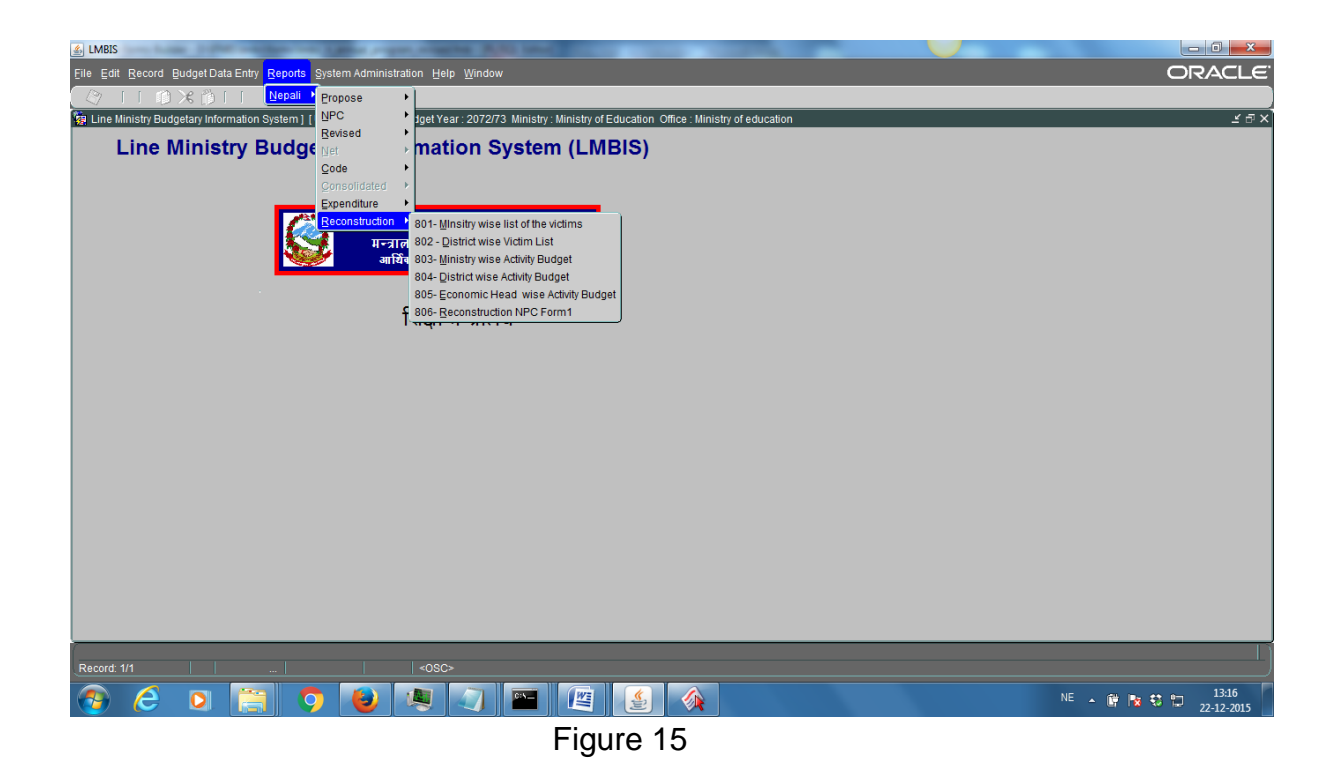